## **ОДНОФАЗНЫЙ ИЗМЕРИТЕЛЬ КОЭФФИЦИЕНТА МОЩНОСТИ**

## А.Ю. Бальзамов, А.Н. Поливцев

## Мордовский государственный университет имени Н.П.Огарева Тел.: 8-927-176-59-82. E-mail: balsamovau@mrsu.ru

**Аннотация.** В статье рассматривается построение многофункционального измерительного прибора для измерения основных параметров однофазной сети переменного тока: действующих значений напряжения и тока, частоты сети, активной, реактивной, полной мощности и коэффициента мощности. Важнейшие узлы разработанного прибора – датчики тока и напряжения, микросхема прецизионного электросчетчика ADE7753, микроконтроллер AT90S2313 и жидкокристаллический индикатор MT–20S4M. Описано программно-алгоритмическое обеспечение управляющего микроконтроллера.

**Ключевые понятия:** коэффициент мощности, потери электроэнергии, датчики напряжения и тока, электросчетчик, микроконтроллер, программно-алгоритмическое обеспечение.

Широкое внедрение современных типов телекоммуникационного, компьютерного оборудования, средств радио- и электросвязи, чувствительных к снижению качества электроэнергии, выдвигает на первый план необходимость контроля и обеспечения качества электропитания. Источники вторичного электропитания различных работающих от сети устройств характеризуются коэффициентом мощности, который определяется как отношение их активной мощности к полной мощности, потребляемой из сети. Популярные сегодня импульсные источники вторичного электропитания наряду с несомненными преимуществами имеют, как правило, существенный недостаток. Форма потребляемого ими от сети тока существенно отличается от синусоидальной и его эффективное значение намного больше (иногда в несколько раз), чем у чисто резистивной нагрузки той же мощности. Последствия низкого значения коэффициента мощности хорошо известны. Растет ток в подводящих электроэнергию проводах по сравнению с необходимым для передачи заданной мощности. Вместе с током растут бесполезные потери энергии в проводах и в распределительной аппаратуре. Еще одна неприятность — хорошо заметные искажения формы кривой напряжения, связанные с его падением на внутреннем сопротивлении источника (в данном случае — питающей сети) под действием импульсного тока. В системе электроснабжения с большим числом потребляющих импульсный ток нагрузок вносимые ими искажения складываются, в результате чего синусоида приобретает срезанные вершины, а главное, источники питания при низком коэффициенте мощности используются неэффективно.

В последнее время в зарубежной и отечественной электроэнергетике наблюдается переход от традиционных средств учета и измерения (счетчики электроэнергии, ваттметры, варметры, амперметры, вольтметры и т. д.) к многофункциональным квантующим средствам измерений, способным одновременно и в реальном масштабе времени анализировать десятки электрических величин и параметров энергетических сетей, характеризующих процессы производства, распределения и потребления электрической энергии.

Рассмотрим проектирование однофазного измерителя коэффициента мощности - портативного многофункционального цифрового прибора для измерения и расчета основных параметров однофазной сети переменного тока: действующих значений напряжения и тока, частоты сети, активной, реактивной и полной мощности и коэффициента мощности. Основные технические характеристики прибора: номинальная частота сети 50  $\pm$  2,5 Гц, номинальное действующее напряжение 220 В, номинальный действующий ток 5 А, максимальное действующее напряжение 253 В, максимальный действующий ток 30 А, диапазон измерения полной мощности от 0 до 7590 ВА, диапазон измерения коэффициента мощности от 0 до 1. Важным требованием является отсутствие необходимости в специальной подготовке персонала для работы с прибором, обеспечение максимального удобства при измерениях. Структурная схема прибора изображена на рис. 1.

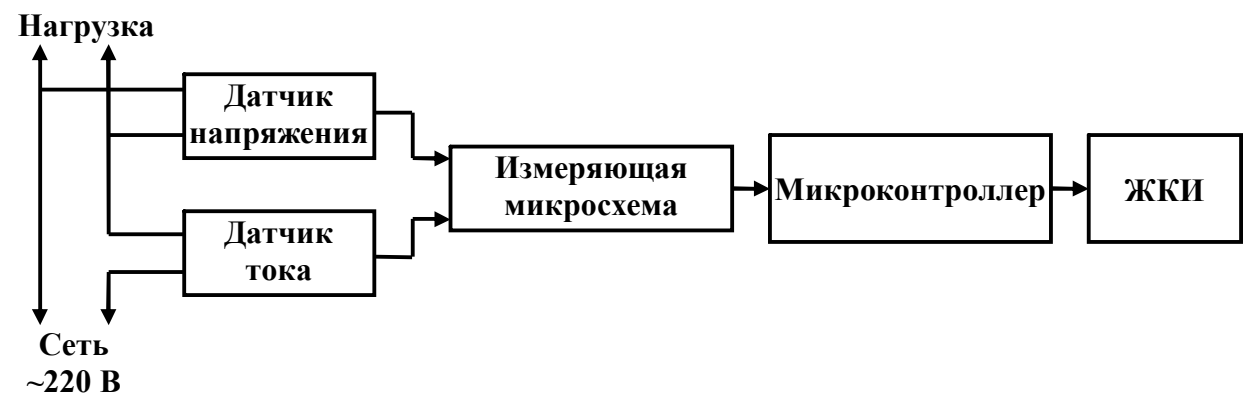

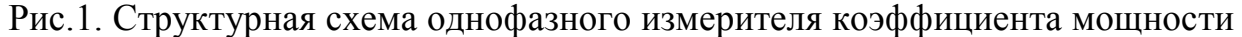

Прежде всего необходимо выбрать элементную базу и определить основные принципы работы прибора. В качестве управляющего микроконтроллера, ответственного за все вычислительные операции был выбран популярный AVRмикроконтроллер AT90S2313 фирмы Atmel с 2 Кб загружаемой флэш-памяти, 128 байтами EEPROM и 15 линиями ввода/вывода общего назначения. В качестве основы для построения измерительной части прибора удобно использовать специализированную микросхему ADE7753 фирмы Analog Devices - прецизионный электросчетчик с двумя 16-разрядными АЦП с частотой дискретизации 894 кГц и последовательным интерфейсом SPI, содержащий все схемы обработки сигналов, необходимые для измерения действующих значений напряжения и тока, периода, активной, реактивной и полной мощности, детектирования пересечения нуля и пиковых значений напряжения и тока. Все полученные значения

сохраняются во внутренних регистрах микросхемы. ADE7753 может работать с различными типами датчиков тока, включая низкоомные шунты и трансформаторы тока. Кроме того, встроенный цифровой интегратор позволяет работать с дифференцирующими токовыми датчиками типа катушек индуктивности Роговского. Этот непосредственный интерфейс устраняет необходимость применения аналогового интегратора, позволяя обеспечить долгосрочную стабильность параметров и точное согласование фазы между каналами измерения напряжения и тока. В зависимости от типа используемого токового датчика интегратор может быть подключен или отключен. На основе данных, полученных от измеряющей микросхемы, можно рассчитывать коэффициент мощности и производить анализ энергетических процессов, происходящих в сети. Выпускается микросхема ADE7753 в 20-выводном SSOP-корпусе. Еще один важный узел разрабатываемого цифрового измерителя коэффициента мощности – индикатор для вывода результатов измерения. Выбор пал на четырехстрочный цифробуквенный жидкокристаллический модуль MT–20S4M российской фирмы МЭЛТ, состоящий из БИС контроллера управления и ЖК-панели.

Сигналы, пропорциональные значениям напряжения и тока в сети, поступают через датчики тока и напряжения на входы микросхемы-преобразователя ADE7753. После оцифровки все дальнейшие преобразования сигнала, такие как перемножение и фильтрация, происходят с сигналом в цифровом виде. Такой подход обеспечивает очень высокую стабильность и точность при предельных значениях параметров окружающей среды и в течение длительного времени. Микроконтроллер читает содержимое внутренних регистров микросхемы ADE7753 по SPI-интерфейсу и обрабатывает полученную информацию для получения значений семи основных параметров электроэнергии. После того как микроконтроллером завершена обработка данных, полученных от микросхемы ADE7753, вычисленные значения выводятся на жидкокристаллический индикатор.

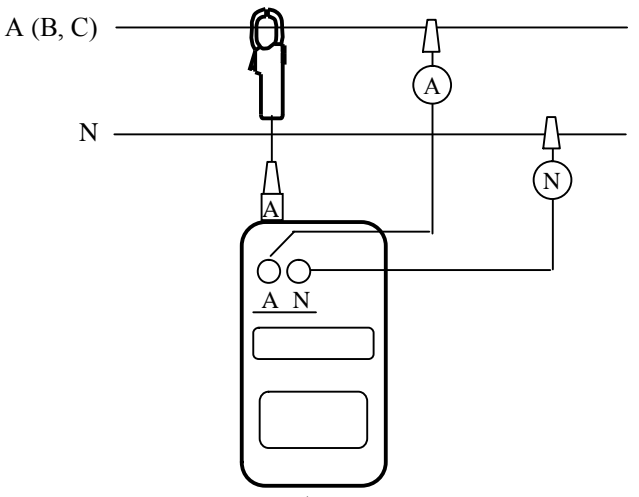

Рис. 2. Схема подключения прибора для измерения тока, напряжения, частоты, активной, реактивной, полной мощности и коэффициента мощности в однофазной сети

В цифровых средствах измерения достижим практически любой класс точности при условии выбора соответствующей элементной базы и алгоритмов

обработки информации. Отсутствие трущихся механических частей значительно повышает надёжность устройства. Поскольку погрешность электронных измерителей электроэнергии в основном определяется погрешностью применяемых в них датчиков тока, работы над их совершенствованием активно ведутся во всем мире. Идеальный датчик тока должен с минимальной погрешностью измерять постоянный и переменный ток произвольной формы. Между тем при импульсных нагрузках, в том числе высокочастотных (относительно частоты сети), импульсные токи, содержащие высокую долю высших гармоник и постоянную составляющую, могут довести погрешности датчиков тока до неприемлемых значений.

Для прибора выбран датчик тока в виде токоизмерительных клещей, работа которого основана на эффекте Холла. При измерении клещи смыкаются вокруг проводника тока для проведения бесконтактного измерения без разрыва цепи – таким образом обеспечивается гальваническая изоляция проводника тока от входов измерительного прибора. В качестве токоизмерительных клещей для прибора выбраны клещи КЭИ-м, предназначенные для измерения постоянного, переменного и импульсного токов. В качестве датчика переменного напряжения выбран датчик ДНТ-02, также обеспечивающий гальваническую развязку.

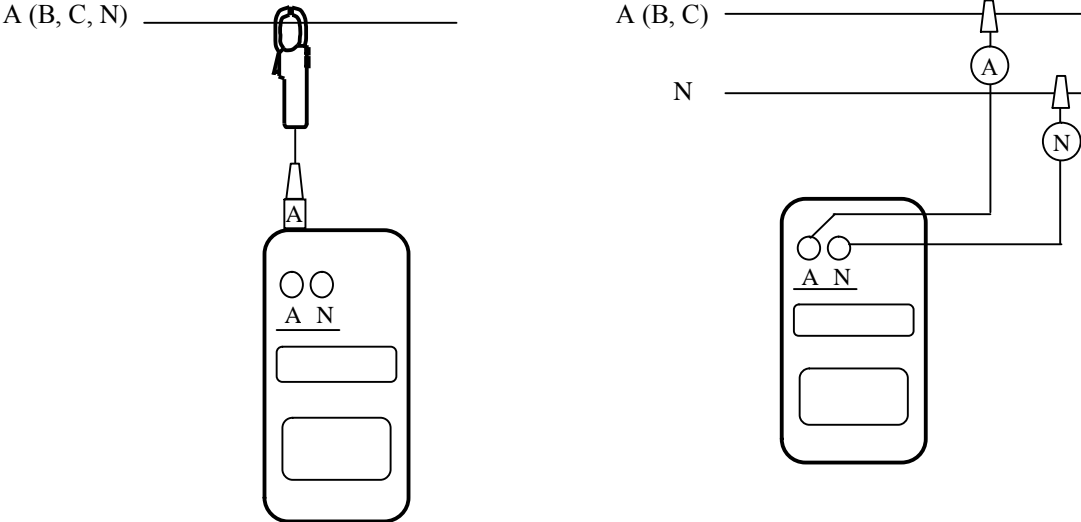

Рис. 3. Схема подключения прибора для измерения тока

Рис. 4. Схема подключения прибора для измерения фазового напряжения и частоты сети

Измеритель выводит на ЖК-индикатор значения измеряемых параметров с периодичностью в 1 секунду. Этот временной интервал получаем путем соответствующей настройки внутренних прерываний от таймера/счетчика 0 микроконтроллера. Подключение измерителя производится по однофазной двухпроводной схеме. При проведении измерений с помощью токоизмерительных клещей и измерительных щупов на ЖКИ выводятся все семь параметров сети (рис. 2). При проведении измерений с помощью токоизмерительных клещей измеритель работает в режиме амперметра действующего значения – доступно только значение тока (рис. 3). При проведении измерений с помощью измерительных щупов измеритель работает в режиме вольтметра действующего значения и частотомера сети **-** доступны значения напряжения и частоты сети (рис. 4). Расположение информации на индикаторе представлено на рис. 5.

Если происходит сбой в работе прибора или временное исчезновение напряжения сети, информация о вычисленных параметрах утрачивается. Причина этого заключается в том, что все семь значений измеряемых параметров не зависят от предшествующих значений, поэтому в данном случае нет необходимости в их сохранении и использовании FLASH-памяти. После восстановления питающего напряжения информация заново считывается микроконтроллером, выводится на индикатор, и счёт начинается заново. Реализация такого алгоритма потребовала менее 128 байт оперативной памяти микроконтроллера.

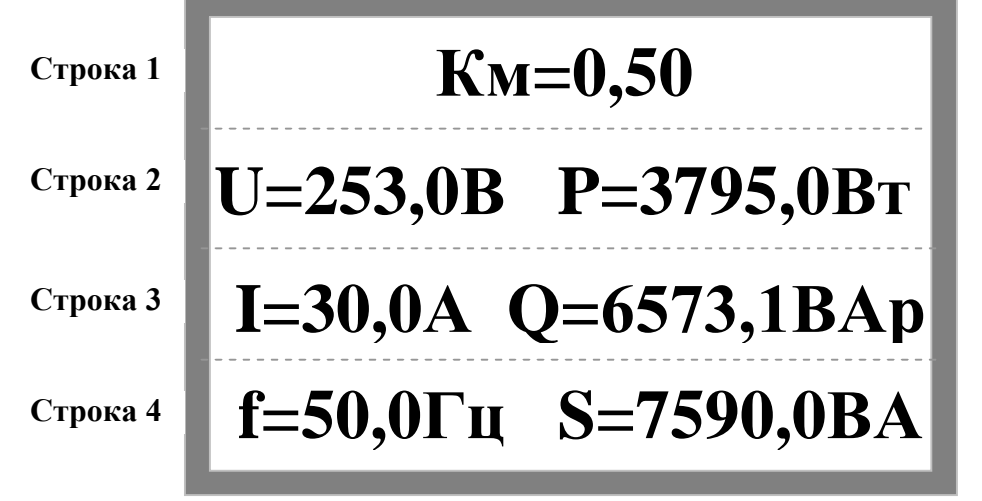

Рис. 5. Расположение информации на ЖКИ

Неотъемлемой частью любого микропроцессорного устройства является программно-алгоритмическое обеспечение, без рассмотрения которого невозможно полностью представить картину функционирования прибора в целом. Значения пяти параметров сети находятся путем обращения к внутренним регистрам микросхемы ADE7753, а два параметра – полная мощность и коэффициент мощности находятся путем вычисления с использованием уже найденных значений. Рассмотрим подробнее, как находятся значения параметров по алгоритму программы, изображенному на рис. 6.

При запуске прибора выполняются команды инициализации, обеспечивающие необходимую начальную настройку всех его узлов. Далее в цикле выполняются действия по определению параметров сети. В начале цикла происходит вычисление действующего значения напряжения U. Для этого микроконтроллер обращается к 24-разрядному регистру VRMS по адресу 17h. Если содержимое этого регистра равно 0, то это говорит о том, что измерительные щупы не подключены к сети или отсутствует напряжение и что возможно вычисление только тока, если подключены клещи. Если содержимое регистра отлично от 0, то это содержимое записывается в три временных регистра. Далее содержимое временных регистров умножается на коэффициент 0,000183, что необходимо для перевода напряжения в вольты. Затем получившееся значение переводится в двоично-десятичный код и сохраняется в ОЗУ микроконтроллера.

Вторым находится действующее значение тока I. Для этого микроконтроллер обращается к 24-разрядному регистру IRMS по адресу 16h. Если содержимое регистра равно 0, тогда токоизмерительные клещи не подключены к сети. Если содержимое отлично от 0, то оно записывается во временные регистры, а затем умножается на коэффициент 0,00001525. Получившееся значение – ток в амперах - переводится в двоично-десятичный код и сохраняется в ОЗУ.

Третьей находится активная мощность P. Микроконтроллер обращается к 24-разрядному регистру WAVEFORM по адресу 01h. Его содержимое записывается во временные регистры и умножается на коэффициент 0,163. Получившееся значение активной мощности в ваттах переводится в двоично-десятичный код и сохраняется в ОЗУ.

Четвертой находится частота сети f, для чего производится чтение 15 разрядного регистра PERIOD во временные регистры. Их содержимое умножается на коэффициент 0,008 для получения частоты сети в герцах, получившееся значение переводится в двоично-десятичный код и сохраняется в ОЗУ.

Пятой находится реактивная мощность Q. Микроконтроллер обращается к 24-разрядному регистру LVARENERGY по адресу 08h. Его содержимое записывается во временные регистры и сохраняется в ОЗУ. Затем это значение вычитается из значения этого же регистра, но полученного в предыдущем цикле. Это разностное значение умножается на коэффициент 0,326, переводится в двоичнодесятичный код и сохраняется в ОЗУ.

Шестой находится полная мощность S, для чего извлекаются из ОЗУ сохраненные значения U и I и перемножаются между собой. Получившееся значение переводится в двоично-десятичный код и сохраняется в ОЗУ.

Седьмым находится коэффициент мощности. Из ОЗУ извлекаются сохраненные значения P и S, P делится на S, получившееся значение переводится в двоично-десятичный код и выводится на ЖКИ. Следом выводятся значения U, P, I, Q, f, S.

Для рационального построения программы работы микроконтроллера потребовалась организация нескольких подпрограмм. Подпрограмма ADE7753 производит первоначальную настройку микросхемы ADE7753. Для обеспечения временных задержек при работе с ЖКИ предусмотрена подпрограмма lcdDELAY. Подпрограмма lcdCOMMAND настраивает контроллер ЖКИ на ввод команды. Подпрограмма lcdPULSE записывает информацию в ЖКИ по спаду сигнала строба на управляющей линии Е. Подпрограмма lcdOUTBUF настраивает ЖКИ на прием данных. Подпрограмма adeGET предназначена для чтения регистров ADE7753, а lcdOUTZNACH - для вывода вычисленных значений на ЖКИ. Подпрограмма pDIV переводит числа из двоичной в двоично-десятичную форму. Подпрограмма adeWRITEBYTES предназначена для побитовой записи нескольких байтов информации в ADE7753 по SPI-интерфейсу. Подпрограмма adeREADBYTES предназначена для побитового чтения байтов информации с ADE7753 по SPI-интерфейсу.

Область применения разработанного однофазного измерителя коэффициента мощности - энергоаудит, монтажные и пусконаладочные работы, оценка качества потребляемой электрической энергии.

## **Сведения об авторах**

Бальзамов Александр Юрьевич – кандидат технических наук, доцент кафедры автоматики Мордовского государственного университета имени Н.П.Огарева, Тел.: 8-927-176-59-82, e-mail: balsamovau@mrsu.ru

Поливцев Алексей Николаевич – студент специальности «Промышленная электроника» факультета электронной техники Мордовского государственного университета имени Н.П.Огарева, тел.: 8-927-171-78-62, e-mail: Apolivtsev@yandex.ru

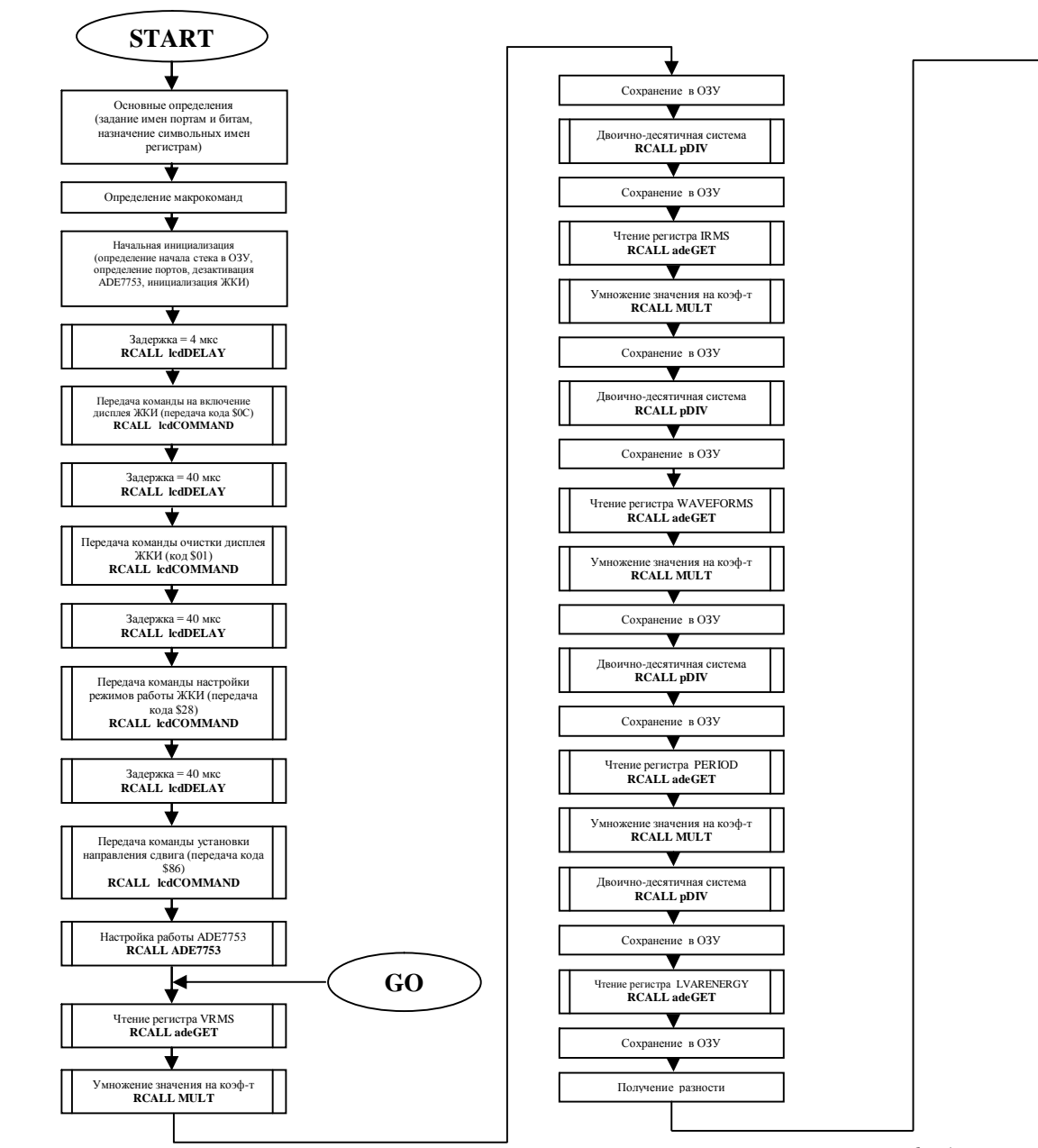

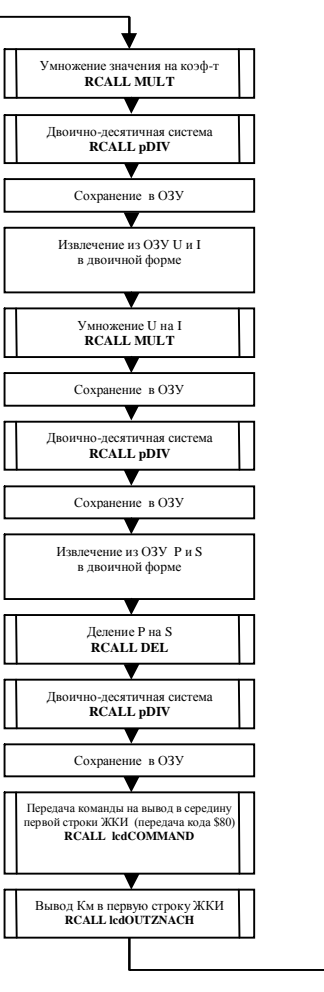

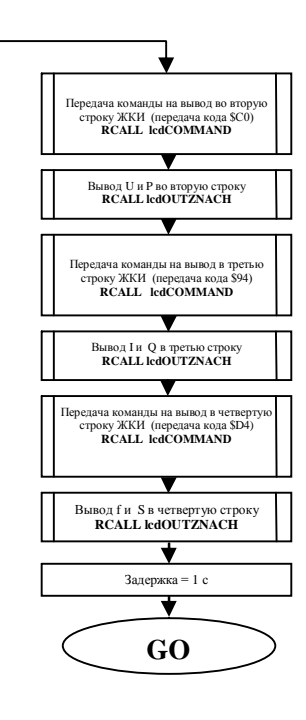

Рис.6. Алгоритм программы